# **Office Tabs For Powerpoint**

**Robert Martin,Ken Puls,Teresa Hennig**

### *Microsoft Office Powerpoint* ,

 *Advanced Microsoft Office PowerPoint 2007* Wayne Kao,Jeff Huang,2007-12-27 This is the only book that will help an intermediate PowerPoint user improve their skills to an advanced level. In doing so, they can benefit both professionally and personally. This is not a comprehensive book that will bore you with every detail of PowerPoint, but a guide to specific actions you can take to create the ultimate presentation. The book covers the powerful formatting engine new to PowerPoint 2007, and how it can be used for applying soft shadows, reflection, and glows to make a presentation look attractive. It also covers PowerPoint's new 3D engine. The book goes into deep technical detail about the Office 2007 theme engine and how color schemes, effect schemes, and font schemes work; as well as the new PowerPoint XML file format, showing you how to edit PowerPoint files without using PowerPoint at all. The authors walk through programming a macro and explain how to format shapes, diagrams, charts, text, tables with gradient and picture fills and different kinds of lines (e.g. a beveled compound line with a diamond arrowhead). Also covered are those all important slide show shortcuts that few people know about like -- seeing your private notes while presenting on a projector, starting the slide show from the current slide without fumbling through the user interface, and how to black out the slide show screen with one key press.

 *Microsoft Office Professional 2010 Step by Step* Joan Lambert,Joyce Cox,Curtis Frye,2010-08-25 Teach yourself exactly what you need to know about using Office Professional 2010-one step at a time! With STEP BY STEP, you build and practice new skills hands-on, at your own pace. Covering Microsoft Word, PowerPoint, Outlook, Excel, Access, Publisher, and OneNote, this book will help you learn the core features and capabilities needed to: Create attractive documents, publications, and spreadsheets Manage your e-mail, calendar, meetings, and communications Put your business data to work Develop and deliver great presentations Organize your ideas and notes in one place Connect, share, and accomplish more when working together

 *Microsoft PowerPoint Guide* John Monyjok Maluth,2017-01-18 Microsoft Office PowerPointMicrosoft Office PowerPoint is a book about presentation software. We use this application software to create professional presentations and share them with students or other viewers. You can make presentations for your lessons or sermons, depending on what you do. This book discusses almost everything you need to know in order to create a professional presentation. In this book, you will learn how to use those main features of Microsoft Office PowerPoint 2007 and latest. Below are the main points to guide you through this learning process: Learn how to work with Home tab and its tab groups. Learn how to use Insert tab and its tab groups. Work with Design tab and its tab groups. Learn how to use Animations tab. Working with Slideshow tab. Using Review tab. Learn how to work with View tab. Discover other Hidden tabs and their functions and, Learn some computing terminologies. Learning by doing, John, the author is here to guide you through every learn steps, even if you're new to computers.

 RibbonX Robert Martin,Ken Puls,Teresa Hennig,2008-04-07 As the most radical change to the Office interface in its history, the Ribbon replaces the traditional menu bar and toolbars and requires a new set of skills for

customizing Instructions and examples demonstrate how to customize the Ribbon using VBA, XML, Access, Excel, and Word Covers the relevant aspects of security, such as trust centers and digital certificates Packed with realworld code examples that readers can immediately apply Features helpful references

 **Office Made Easy** James Bernstein,2018-10-22 This easy to use guide will help you navigate your way to becoming proficient with the Microsoft Office suite of programs.--Page [4] of cover.

 **Microsoft PowerPoint 2019 and 365 Training Manual Classroom in a Book** TeachUcomp ,2021-10-29 Complete classroom training manuals for Microsoft PowerPoint 2019 and 365. Contains 213 pages and 102 individual topics. Includes practice exercises and keyboard shortcuts. You will learn introductory through advanced concepts – from creating simple yet elegant presentations to adding animation and video and customization. Topics Covered: Getting Acquainted with PowerPoint 1. The PowerPoint Environment 2. The Title Bar 3. The Ribbon 4. The "File" Tab and Backstage View 5. The Quick Access Toolbar 6. Touch/Mouse Mode 7. The Scroll Bars 8. The Presentation View Buttons 9. The Zoom Slider 10. The Status Bar 11. The Mini Toolbar 12. Keyboard Shortcuts Creating Basic Presentations 1. Opening Presentations 2. Closing Presentations 3. Creating New Presentations 4. Saving Presentations 5. Recovering Unsaved Presentations 6. Inserting New Slides 7. Applying Slide Layouts 8. Slide Sections 9. Working with PowerPoint File Formats 10. AutoSave Online Presentations 11. Reuse Slides in PowerPoint Using Presentation Views 1. Normal View 2. Outline View 3. Slide Sorter View 4. Notes Page View 5. Slide Show View 6. Reading View Using Text 1. Adding Text to Slides 2. Basic Object Manipulation 3. Font Formatting 4. Paragraph Formatting 5. Applying Custom Bullets and Numbering 6. Using Tabs 7. Setting Text Options 8. Checking Spelling Using Pictures 1. Inserting Pictures Saved Locally 2. Inserting Online Pictures 3. Basic Graphic Manipulation 4. Using Picture Tools 5. Using the Format Picture Task Pane 6. Fill and Line Settings 7. Effects Settings 8. Size and Properties Settings 9. Picture Settings 10. Alt Text Drawing Objects 1. Inserting Shapes 2. Formatting Shapes 3. The Format Shape Task Pane 4. Inserting WordArt Using SmartArt 1. Inserting and Manipulating SmartArt 2. Formatting SmartArt Inserting Charts, Tables, and Objects 1. Inserting Charts 2. Inserting Tables 3. Inserting Objects Inserting Video and Audio 1. Inserting Videos 2. Inserting Audio 3. Recording Audio 4. Screen Recording Collaborating In PowerPoint 1. Collaborating on a Presentation 2. Using Classic Comments in PowerPoint 3. Using Modern Comments in PowerPoint 4. Comparing Presentations Using Themes 1. Applying Themes 2. Customizing Theme Colors 3. Customizing Theme Fonts 4. Changing Theme Effects 5. Customizing Theme Background Styles Applying Animation 1. Adding Slide Transition Animation 2. Adding Object Animation 3. Animating Multimedia Playback Slide Shows 1. Start a Slide Show 2. Slide Show Pointer Options 3. Using Custom Shows 4. Set Up Show 5. Record a Slide Show 6. Rehearsing Timings 7. Subtitles in a Slide Show 8. Save a Slide Show as a Video 9. Save as Show 10. Publish to Stream 11. Hide a Slide in a Slide Show 12. Rehearse with Coach Zooms, Links, and Actions 1. Using Zooms 2. Using Links 3. Using Actions Printing Your Presentation 1. Changing Slide Size 2. Setting the Slide Header and Footer 3. Previewing and Printing Presentations 4. Check Accessibility 5. Create a PDF Document Using Presentation Masters 1. Using Slide Masters and Slide Layouts 2. Using the Notes Master 3. Using the Handout Master 4. Saving a Presentation Template

Helping Yourself 1. Using PowerPoint Help 2. The Tell Me Bar and Microsoft Search PowerPoint Options and Export Options 1. Setting PowerPoint Options 2. Creating an Animated GIF 3. Package a Presentation for CD 4. Exporting Handouts to Word

 *Microsoft Powerpoint 2016: The Complete Guide* Alexander Herolson,2015-11-12 PowerPoint 2016 is a presentation program that presents information in the form of slides. This program is developed by Microsoft and was originally called "Presenter" released by another company Forethought Inc. It was originally launched in May 1990 and was and always been a part of the Microsoft Suite. It is popularly known as a program that helps users to develop slide based presentations and is currently the most used presentation program in the world. The purpose of this guide is to introduce users to the latest version of the Microsoft PowerPoint program. Reviews on the newest issue, purport that it is new and improved; boasting redesigned and creative features. The manual will first look at the genesis of the program's manufacturer; Microsoft Inc. The Microsoft Office suite and its foundation and subsequent growth will then be discussed followed by growth of the actual PowerPoint program.

 *Learn Office 2011 for Mac OS X* Guy Hart-Davis,2011-08-18 Office for Mac remains the leading productivity suite for Mac, with Apple's iWork and the free OpenOffice.org trailing far behind. Now, it's been updated with a cleaner interface and more compatibility with Exchange and SharePoint. Learn Office 2011 for Mac OS X offers a practical, hands-on approach to using Office 2011 applications to create and edit documents and get work done efficiently. You'll learn how to customize Office, design, create, and share documents, manipulate data in a spreadsheet, and create lively presentations. You'll also discover how to organize your email, contacts, and tasks with the new Outlook for Mac. Conveying information quickly and concisely, the book brings you from beginner or intermediate to an experienced and confident user. This book provides the best combination of accessible and focused coverage of the Office 2011 applications. Rather than cover every seldom-used feature, the book covers real-world usage, putting emphasis on practical tasks and troubleshooting common problems, such as sharing documents with Windows users and older versions of Office.

 *Microsoft Office PowerPoint 2007 Step by Step* Joan Lambert,Joyce Cox,2007-01-03 The smart way to learn Office PowerPoint 2007—one step at a time! Work at your own pace through the easy numbered steps, practice files on CD, helpful hints, and troubleshooting help to master the fundamentals of working with the latest version of PowerPoint, including how to navigate the new, easy-to-use user interface. You will discover how to create presentation outlines, work with slide masters and slide designs, add graphics and drawings, and publish your presentations to the Web. You'll even learn how to add narrations and custom animations—and more! With STEP BY STEP, you can take just the lessons you need or work from cover to cover. Either way, you drive the instruction—building and practicing the skills you need, just when you need them! Includes a companion CD with hands-on practice files. For customers who purchase an ebook version of this title, instructions for downloading the CD files can be found in the ebook.

**Microsoft Office XP 8-in-1** Joe Habraken,Joseph W. Habraken,2001 On Office XP

 Office 2021 for Macs For Dummies Bob LeVitus,Dwight Spivey,2022-05-10 Turn your Mac into a productivity powerhouse with Office 2021! Long gone are the days when Microsoft's powerful office suite was just for Windows users. Mac enthusiasts are also able to pop open ubiquitous apps like Word, Excel, and PowerPoint on their preferred desktop or laptop! But if you're new to Microsoft Office on the Mac—or you just need a hand with some of its latest features—you should check out Office 2021 For Macs For Dummies. This handy guide will show you how to conquer the essentials of all the key apps that make Office 2021 such a productivity booster. You'll also discover: Brand-new features, like an improved dark mode and better accessibility capabilities How to share documents directly in a collaborative setting How Microsoft's Text Predictions work in various apps in Office 2021 Ideal for Mac-lovers who can't escape the lure of Microsoft's iconic office software, Office 2021 For Macs For Dummies is a can't-miss resource that will help you successfully blend the reliable computing power of your Mac or MacBook with the productivity power of Microsoft Office.

 **MOS 2010 Study Guide for Microsoft Word, Excel, PowerPoint, and Outlook Exams** Joan Lambert,Joyce Cox,2011-03-15 Demonstrate your expertise with Microsoft Office 2010! This all-in-one guide is designed to help you practice and prepare for the four core Microsoft Office Specialist (MOS) exams. With the MOS 2010 Study Guide, you get full, objective-by-objective coverage for: Exam 77-881: Microsoft Word 2010 Exam 77-882: Microsoft Excel 2010 Exam 77-883: Microsoft PowerPoint 2010 Exam 77-884: Microsoft Outlook 2010 Use the book's easy-to-follow procedures and illustrations to review the essential skills measured by the MOS exams. And you can apply what you've learned hands-on—using the downloadable files for all the book's practice tasks.

**Using Microsoft Office Power Point 2007 Special Edition (with CD)** Rutledge,2007

 First Look 2007 Microsoft Office System Katherine Murray,2006 This book looks at the new version of Microsoft Windows Office.

 **Microsoft Office 2003 All-in-one** Joseph W. Habraken,2004 Presents a guide to the applications found in Microsoft Office, including Excel, Access, Word, PowerPoint, and Outlook.

 **How to Do Everything with Microsoft Office PowerPoint 2007** Ellen Finkelstein,2006-12-22 Design winning presentations with the new version of PowerPoint Create dynamic and professional-quality presentations using sage advice, handy tips, and clear descriptions from PowerPoint expert Ellen Finkelstein. This book gives you that extra edge with best-practice design, layout, and organizational techniques that will make your presentations leap off the screen. In addition to in-depth coverage of new features, including the redesigned user interface, SmartArt diagrams, new special effects, and custom layouts, this must-have resource delivers everything you need to get started, organize your content, and add those finishing touches for a top-notch presentation. Make your point with well-crafted, clear content Design and save custom themes and layouts Create perfectly formatted tables and charts Include special effects like animation, 3-D, reflections, and soft edges Add music, video clips, and narration Convert bulleted text to diagrams using SmartArt graphics Protect presentation files with new security tools Deliver with confidence using the new Presenter View

 **Show Me Microsoft Office PowerPoint 2003** Steve Johnson,2003 & PowerPoint 2003 provides powerful new tools with which to create presentations more easily, illustrate ideas more powerfully, and share it all in any setting, from meeting rooms to the Web. & & Based on a proven, successful series format, this book uses a visual page design with easy-to-read text to teach beginning to intermediate level PowerPoint tasks. & & Troubleshooting guides, & see also & referencing, sample projects, and MOS objectives add even more for the ambitious learner. & & Author Steve Johnson is a professional trainer and author of several best-selling books.

 **Microsoft PowerPoint 2016 Training Manual Classroom in a Book** TeachUcomp ,2015-10-27 Complete classroom training manuals for Microsoft PowerPoint 2016. Two manuals (Introductory and Advanced) in one book. 161 pages and 82 individual topics. Includes practice exercises and keyboard shortcuts. You will learn introductory through advanced concepts – from creating simple yet elegant presentations to adding animation and video and customization. Topics Covered: Getting Acquainted with PowerPoint 1. The PowerPoint Environment 2. The Title Bar 3. The Ribbon 4. The "File" Tab and Backstage View 5. The Quick Access Toolbar 6. Touch/Mouse Mode 7. The Scroll Bars 8. The Presentation View Buttons 9. The Zoom Slider 10. The Status Bar 11. The Mini Toolbar 12. Keyboard Shortcuts 13. What's New in PowerPoint 2016 Creating Basic Presentations 1. Opening Presentations 2. Closing Presentations 3. Creating New Presentations 4. Saving Presentations 5. Recovering Unsaved Presentations 6. Inserting New Slides 7. Applying Slide Layouts 8. Sharing Presentations 9. Working with PowerPoint File Formats Using Presentation Views 1. Normal View 2. Outline View 3. Slide Sorter View 4. Notes Page View 5. Slide Show View 6. Reading View Using Text 1. Adding Text to Slides 2. Basic Object Manipulation 3. Font Formatting 4. Paragraph Formatting 5. Applying Custom Bullets and Numbering 6. Using Tabs 7. Setting Text Options 8. Checking Spelling Using Pictures 1. Inserting Pictures Saved Locally 2. Inserting Online Pictures 3. Basic Graphic Manipulation 4. Using Picture Tools 5. Using the Format Picture Task Pane 6. Fill and Line Settings 7. Effects Settings 8. Size and Properties Settings 9. Picture Settings Using SmartArt 1. Inserting and Manipulating SmartArt 2. Formatting SmartArt Using Slide Show View 1. Running a Slide Show 2. Using Custom Shows Printing Your Presentation 1. Changing Slide Size 2. Setting the Slide Header and Footer 3. Previewing and Printing Presentations Helping Yourself 1. Using PowerPoint Help 2. The Tell Me Bar 3. Smart Lookup and Insights Applying Animation 1. Adding Slide Transition Animation 2. Adding Object Animation Drawing Objects 1. Inserting Shapes 2. Formatting Shapes 3. Inserting WordArt Inserting Video and Sound 1. Inserting Videos 2. Inserting Audio 3. Animating Multimedia Playback 4. Recording a Sound 5. Screen Recording Using Themes 1. Applying Themes 2. Creating Custom Color Schemes 3. Creating Custom Font Schemes 4. Customizing the Slide Background Using Presentation Masters 1. Using Slide Masters and Slide Layouts 2. Using the Notes Master 3. Using the Handout Master 4. Saving a Presentation Template Setting Up the Presentation 1. Setting Up the Slide Show 2. Recording Narration 3. Rehearsing Timings Applying Actions 1. Inserting Actions 2. Inserting Hyperlinks Inserting Charts, Tables, and Objects 1. Inserting Charts 2. Inserting Tables 3. Inserting Objects Setting PowerPoint Options 1. Setting PowerPoint Options

**Administrative Assistant's and Secretary's Handbook** James Stroman,Kevin Wilson,Jennifer Wauson,2008 This

handbook for administrative assistants and secretaries covers such topics as telephone usage, keeping accurate records, making travel arrangements, e-mail, using the Internet, business documents, and language usage.

Yeah, reviewing a book **Office Tabs For Powerpoint** could grow your near links listings. This is just one of the solutions for you to be successful. As understood, deed does not suggest that you have astounding points.

Comprehending as competently as promise even more than new will give each success. adjacent to, the message as without difficulty as acuteness of this Office Tabs For Powerpoint can be taken as without difficulty as picked to act.

## **Table of Contents Office Tabs For Powerpoint**

- 1. Understanding the eBook Office Tabs For Powerpoint
	- The Rise of Digital Reading Office Tabs For Powerpoint
	- Advantages of eBooks Over Traditional Books
- 2. Identifying Office Tabs For Powerpoint
	- Exploring Different Genres
	- Considering Fiction vs. Non-Fiction
	- Determining Your Reading Goals
- 3. Choosing the Right eBook Platform
	- Popular eBook Platforms
	- Features to Look for in an Office Tabs For Powerpoint
	- User-Friendly Interface
- 4. Exploring eBook Recommendations from Office Tabs For Powerpoint
	- Personalized Recommendations
	- Office Tabs For Powerpoint User Reviews and Ratings
	- Office Tabs For Powerpoint and Bestseller Lists
- 5. Accessing Office Tabs For Powerpoint Free and Paid

eBooks

- Office Tabs For Powerpoint Public Domain eBooks
- Office Tabs For Powerpoint eBook Subscription Services
- Office Tabs For Powerpoint Budget-Friendly Options
- 6. Navigating Office Tabs For Powerpoint eBook Formats
	- o ePub, PDF, MOBI, and More
	- o Office Tabs For Powerpoint Compatibility with Devices
	- Office Tabs For Powerpoint Enhanced eBook Features
- 7. Enhancing Your Reading Experience
	- Adjustable Fonts and Text Sizes of Office Tabs For Powerpoint
	- Highlighting and Note-Taking Office Tabs For Powerpoint
	- o Interactive Elements Office Tabs For Powerpoint
- 8. Staying Engaged with Office Tabs For Powerpoint
	- Joining Online Reading Communities
	- Participating in Virtual Book Clubs
	- Following Authors and Publishers Office Tabs

# For Powerpoint

- 9. Balancing eBooks and Physical Books Office Tabs For Powerpoint
	- Benefits of a Digital Library
	- Creating a Diverse Reading Collection Office Tabs For Powerpoint
- 10. Overcoming Reading Challenges
	- o Dealing with Digital Eye Strain
	- Minimizing Distractions
	- Managing Screen Time
- 11. Cultivating a Reading Routine Office Tabs For Powerpoint
	- Setting Reading Goals Office Tabs For Powerpoint
	- Carving Out Dedicated Reading Time
- 12. Sourcing Reliable Information of Office Tabs For Powerpoint
	- Fact-Checking eBook Content of Office Tabs For Powerpoint
	- Distinguishing Credible Sources
- 13. Promoting Lifelong Learning
	- Utilizing eBooks for Skill Development
	- Exploring Educational eBooks
- 14. Embracing eBook Trends
	- Integration of Multimedia Elements
	- Interactive and Gamified eBooks

# **Office Tabs For Powerpoint Introduction**

Free PDF Books and Manuals for Download: Unlocking Knowledge at Your Fingertips In todays fast-paced digital age, obtaining valuable knowledge has become easier than ever. Thanks to the internet, a vast array of books and manuals are now available for free download in PDF format. Whether you are a student, professional, or simply an avid reader, this treasure trove of downloadable resources offers a wealth of information, conveniently accessible anytime, anywhere. The advent of online libraries and platforms dedicated to sharing knowledge has revolutionized the way we consume information. No longer confined to physical libraries or bookstores, readers can now access an extensive collection of digital books and manuals with just a few clicks. These resources, available in PDF, Microsoft Word, and PowerPoint formats, cater to a wide range of interests, including literature, technology, science, history, and much more. One notable platform where you can explore and download free Office Tabs For Powerpoint PDF books and manuals is the internets largest free library. Hosted online, this catalog compiles a vast assortment of documents, making it a veritable goldmine of knowledge. With its easy-to-use website interface and customizable PDF generator, this platform offers a userfriendly experience, allowing individuals to effortlessly navigate and access the information they seek. The availability of free PDF books and manuals on this platform demonstrates its commitment to democratizing education and empowering individuals with the tools needed to succeed in their chosen fields. It allows anyone, regardless of their background or financial limitations, to expand their horizons and gain insights from experts in various disciplines. One of the most significant advantages of downloading PDF books and manuals lies in their portability. Unlike physical copies, digital books can be stored and carried on a single device, such as a tablet or smartphone, saving valuable space and weight. This convenience makes it possible for readers to have their entire library at

their fingertips, whether they are commuting, traveling, or simply enjoying a lazy afternoon at home. Additionally, digital files are easily searchable, enabling readers to locate specific information within seconds. With a few keystrokes, users can search for keywords, topics, or phrases, making research and finding relevant information a breeze. This efficiency saves time and effort, streamlining the learning process and allowing individuals to focus on extracting the information they need. Furthermore, the availability of free PDF books and manuals fosters a culture of continuous learning. By removing financial barriers, more people can access educational resources and pursue lifelong learning, contributing to personal growth and professional development. This democratization of knowledge promotes intellectual curiosity and empowers individuals to become lifelong learners, promoting progress and innovation in various fields. It is worth noting that while accessing free Office Tabs For Powerpoint PDF books and manuals is convenient and costeffective, it is vital to respect copyright laws and intellectual property rights. Platforms offering free downloads often operate within legal boundaries, ensuring that the materials they provide are either in the public domain or authorized for distribution. By adhering to copyright laws, users can enjoy the benefits of free access to knowledge while supporting the authors and publishers who make these resources available. In conclusion, the availability of Office Tabs For Powerpoint free PDF books and manuals for download has revolutionized the way we access and consume knowledge. With just a few clicks, individuals can explore a vast collection of resources across different disciplines, all free of charge. This accessibility empowers

individuals to become lifelong learners, contributing to personal growth, professional development, and the advancement of society as a whole. So why not unlock a world of knowledge today? Start exploring the vast sea of free PDF books and manuals waiting to be discovered right at your fingertips.

### **FAQs About Office Tabs For Powerpoint Books**

**What is a Office Tabs For Powerpoint PDF?** A PDF (Portable Document Format) is a file format developed by Adobe that preserves the layout and formatting of a document, regardless of the software, hardware, or operating system used to view or print it. **How do I create a Office Tabs For Powerpoint PDF?** There are several ways to create a PDF: Use software like Adobe Acrobat, Microsoft Word, or Google Docs, which often have built-in PDF creation tools. Print to PDF: Many applications and operating systems have a "Print to PDF" option that allows you to save a document as a PDF file instead of printing it on paper. Online converters: There are various online tools that can convert different file types to PDF. **How do I edit a Office Tabs For Powerpoint PDF?** Editing a PDF can be done with software like Adobe Acrobat, which allows direct editing of text, images, and other elements within the PDF. Some free tools, like PDFescape or Smallpdf, also offer basic editing capabilities. **How do I convert a Office Tabs For Powerpoint PDF to another file format?** There are multiple ways to convert a PDF to another format: Use online converters like Smallpdf, Zamzar, or Adobe Acrobats export feature to convert PDFs to formats like Word, Excel, JPEG, etc. Software like Adobe Acrobat,

Microsoft Word, or other PDF editors may have options to export or save PDFs in different formats. **How do I password-protect a Office Tabs For Powerpoint PDF?** Most PDF editing software allows you to add password protection. In Adobe Acrobat, for instance, you can go to "File" -> "Properties" -> "Security" to set a password to restrict access or editing capabilities. Are there any free alternatives to Adobe Acrobat for working with PDFs? Yes, there are many free alternatives for working with PDFs, such as: LibreOffice: Offers PDF editing features. PDFsam: Allows splitting, merging, and editing PDFs. Foxit Reader: Provides basic PDF viewing and editing capabilities. How do I compress a PDF file? You can use online tools like Smallpdf, ILovePDF, or desktop software like Adobe Acrobat to compress PDF files without significant quality loss. Compression reduces the file size, making it easier to share and download. Can I fill out forms in a PDF file? Yes, most PDF viewers/editors like Adobe Acrobat, Preview (on Mac), or various online tools allow you to fill out forms in PDF files by selecting text fields and entering information. Are there any restrictions when working with PDFs? Some PDFs might have restrictions set by their creator, such as password protection, editing restrictions, or print restrictions. Breaking these restrictions might require specific software or tools, which may or may not be legal depending on the circumstances and local laws.

**Office Tabs For Powerpoint :**

*international executive mba program bmi education* - Feb 26 2022

web iae paris sorbonne business school bmi business

school istanbul iş birliğinde düzenlenen international executive mba programı université paris 1 pantheon sorbonne Üniversitesinin resmi diplomasına hak kazanmanızı sağlayan uluslararası geçerliliğe ve tanınırlığa sahip bir İşletme yüksek lisans programıdır about us the british international school the bis - Jun 01 2022

web the british international school is a division of the british school istanbul and has a worldwide reputation for the education it provides it is a leading private international school in türkiye offering a cambridge international curriculum igcse and the international baccalaureate diploma programme we are an academic school and we

**texes 176 business education 6 12 exam secrets study guide texes** - Oct 05 2022

web texes 176 business education 6 12 exam secrets study guide texes test review for the texas examinations of educator standards softcover

*texes business education 176 accounting finance economics quizlet* - Aug 15 2023

web texes business education 176 accounting finance economics term 1 168 capitalism click the card to flip definition 1 168 an economic system characterized by private property competitive markets economic incentives and limited government involvement in the production distribution and pricing of goods and services *texes176businesseducation pdf wikimid2 aapg* - Aug 03 2022

web texes 176 business education 6 12 exam secrets study guide texes core subjects 4 8 211 book online texes business and finance 6 12 276 secrets study guide texes test review for the texas examinations of educator standards

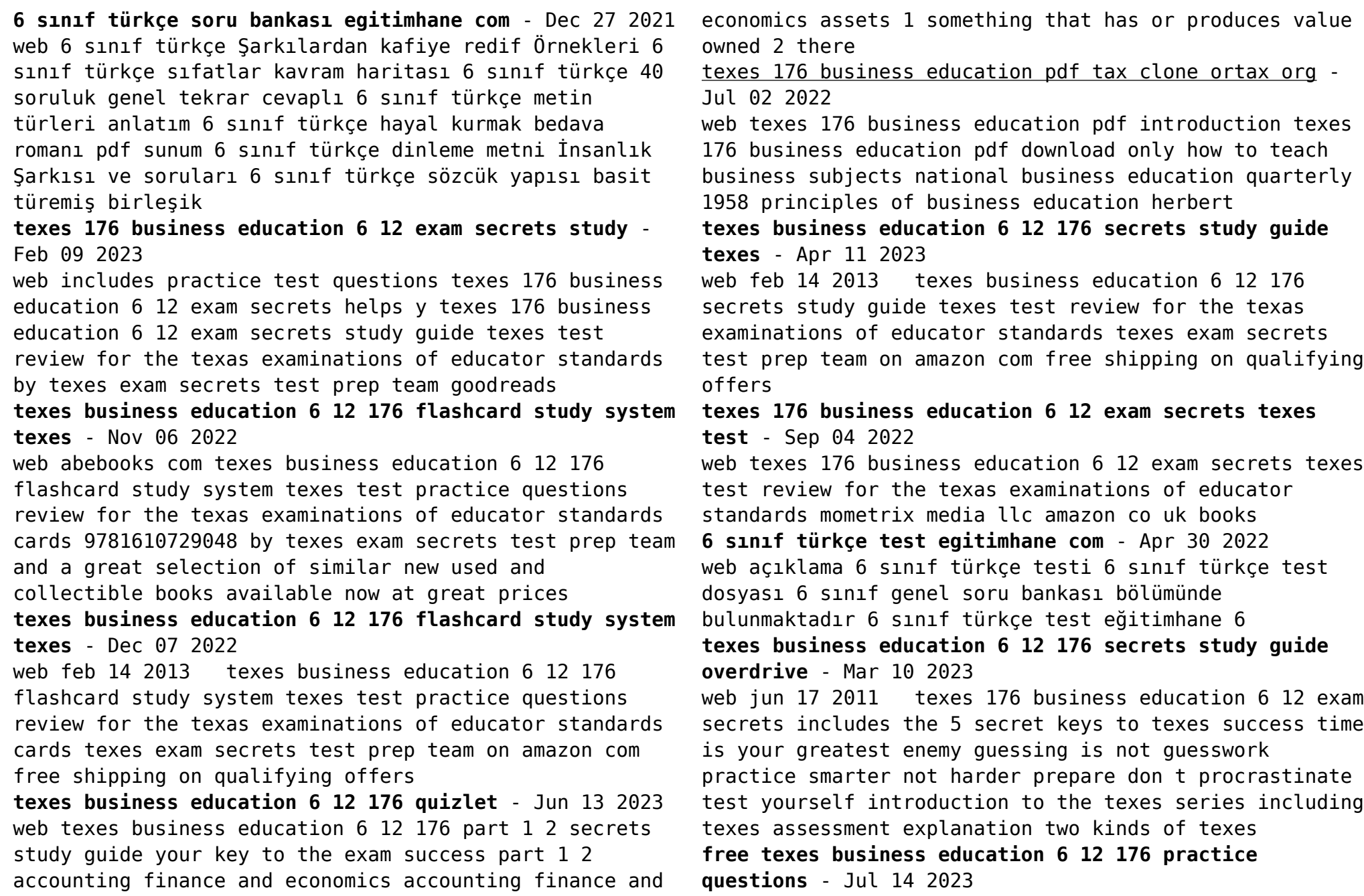

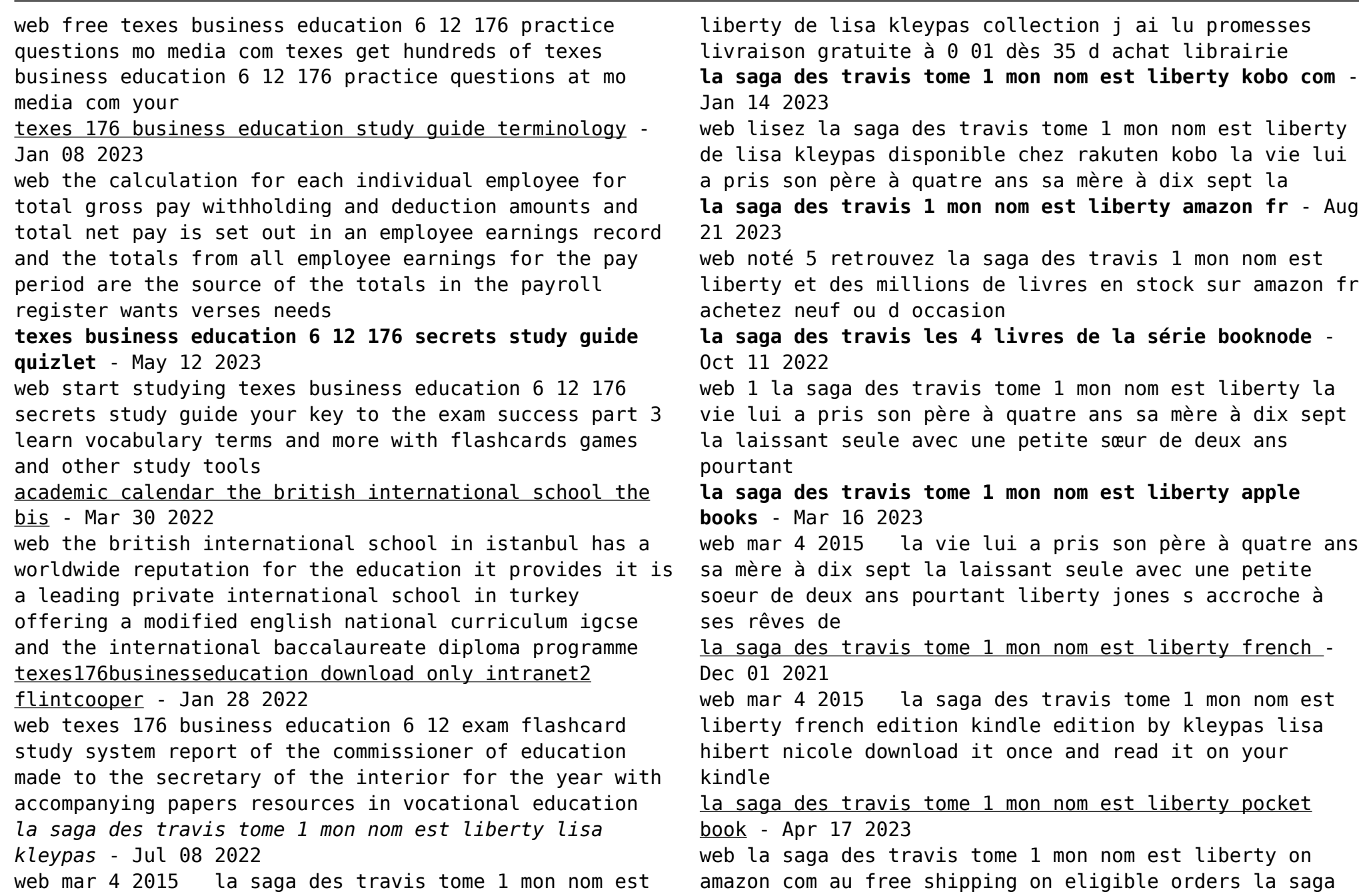

des travis tome 1 mon nom est liberty *la saga des travis tome 1 mon nom est liberty* - Feb 03 2022 web sa mre entre en cure de dsintoxication et son oncle travis la prend sous son aile pour s installer hawa elle y rencontre tamara qui travaille avec elle au magasin de son la saga des travis tome 1 mon nom est liberty - Dec 13 2022 web la vie lui a pris son père à quatre ans sa mère à dix sept la laissant seule avec une petite soeur de deux ans pourtant liberty jones s accroche à ses rêves de son village de **amazon fr commentaires en ligne la saga des travis tome 1** - Nov 12 2022 web découvrez des commentaires utiles de client et des classements de commentaires pour la saga des travis tome 1 mon nom est liberty sur amazon fr lisez des **la saga des travis tome 1 mon nom est liberty rakuten** - Apr 05 2022 web may 26 2010 c est le premier tome de la saga des travis sur trois tout le talent de lk est là alors même que c est pour elle un défi elle quitte le 19ème siècle pour une saga **la saga des travis tome 1 mon nom est liberty ebooks** - Mar 04 2022 web mon nom est liberty lui la vie de son père a quatre ans sa mère à dix sept étant entendu que seule une petite soeur de deux ans mais s accroche liberty jones ses rêves leur la saga des travis tome 1 mon nom est liberty overdrive - Sep 10 2022 web mar 4 2015 la vie lui a pris son père à quatre ans sa mère à dix sept la laissant seule avec une petite soeur de deux ans pourtant liberty jones s accroche à ses rêves de la saga des travis tome 1 mon nom est liberty kobo com - Feb 15 2023 web la saga des travis tome 1 mon nom est liberty par lisa kleypas livre 1 la saga des travis résumé la vie lui a pris son père à quatre ans sa mère à dix sept la **la saga des travis tome 1 mon nom est liberty booknode** - Aug 09 2022 web résumé la vie lui a pris son père à quatre ans sa mère à dix sept la laissant seule avec une petite sœur de deux ans pourtant liberty jones s accroche à ses rêves **la saga des travis 1 mon nom est liberty amazon fr** - Jan 02 2022 web noté 5 retrouvez la saga des travis 1 mon nom est liberty et des millions de livres en stock sur amazon fr achetez neuf ou d occasion **la saga des travis tome 1 mon nom est liberty rakuten** - May 06 2022 web mar 17 2016 achat la saga des travis tome 1 mon nom est liberty à prix bas sur rakuten si vous êtes fan de lecture depuis des années découvrez sans plus tarder *la saga des travis tome 1 mon nom est liberty cultura* - Jun 07 2022 web la saga des travis tome 1 mon nom est liberty lisa kleypas auteur descriptif détaillé epub 5 99 téléchargement direct poche 7 40 pdf 5 99 téléchargement mon nom est liberty la saga des travis 1 goodreads - Sep 22 2023 web mar 6 2007 mon nom est liberty lisa kleypas nicole hibert translator 4 01 43 933 ratings2 562 reviews la vie lui a pris son père à quatre ans sa mère à dix sept la

**la saga des travis tome 1 mon nom est liberty format** - May 18 2023 web la famille travis changera la vie de liberty de bien des façons elle est qui est une simple coiffeuse voilà qu elle devient la confidence de m travis un homme fortuné et la saga des travis tome 1 mon nom est liberty babelio - Oct 23 2023 web may 2 2010 dans mon nom est liberty nous faisons donc la connaissance de la jeune liberty qui avec sa mère et son petit ami du moment emménagent dans un mobile *la saga des travis 1 mon nom est liberty* - Jun 19 2023 web may 2 2010 la saga des travis 1 mon nom est liberty promesses kleypas lisa on amazon com free shipping on qualifying offers la saga des *mon nom est liberty la saga des travis tome 1 poche fnac* - Jul 20 2023 web de son village de mobile homes aux quartiers chic de houston d épreuves en victoires elle trace son chemin et croise celui d un richissime homme d affaires churchill travis **techniques to add to your nonfiction writing instruction edutopia** - Aug 20 2022 web aug 22 2023 and while these components are important they make nonfiction writing more visually appealing and helpful when navigating expository text there is little differentiation across grade levels if students are not exposed to new elements each year second grade writing prompts thoughtco - Mar 27 2023 web apr 1 2020 kris bales updated on april 01 2020 children in second grade are just beginning to develop their writing skills by second grade students should start expressing opinions recounting narratives and

providing step by step instructions in their writing grade 2 prompts journalbuddies com - Sep 20 2022 web featured grade 2 prompts lists the journal buddies 2nd grade writing prompts collection offers you thousands of free writing prompts to use with your student writers please share them with your kids students colleagues friend family and on social media i *non fiction writing prompts second grade teaching resources* - Dec 24 2022 web this product is jam packed with common core aligned lesson ideas activities graphic organizers and writing prompts for 40 of your favorite mentor texts to use in second grade see the complete list below with over 100 graphic organizers with answer keys you ll be set for

the year and years after that too

*results for nonfiction writing prompts tpt* - Jun 17 2022 web non fiction writing prompts for kindergarten first and second grade students this resource is packed with 80 writing prompts to cover all of your non fiction reading and writing research topics includes a planning page to get students started too beginning writers have the basic sight words listed in the word bank to help them build their

## an easy way to introduce informational writing in 2nd grade - Feb 23 2023

web a great way to introduce informational writing is through the use of mentor texts an easy and effective format for this is to read an informational text aloud to the class write out facts on chart paper that were learned from the book in students own words

how to teach expository writing for the second grade - Jul 31 2023

web explain expository writing to your second grade class expository writing is writing that informs the

reader it is not anecdotal or a story but rather a sharing of information expository writing tells what happened reports on a subject explains how to do something or describes a thing **100 fun writing prompts for 2nd grade splashlearn** - Oct 22 2022 web jul 10 2023 use them for school writing assignments or fun at home 2nd grade writing prompts offer endless creative possibilities let s look at narrative informative research funny poetry fiction animal emotion based journal and descriptive writing prompts so prepare to write your creative ideas *36 excellent writing prompts for second grade* - Feb 11 2022 web feb 8 2023 36 excellent writing prompts for second grade fun daily writing prompts for second grade for young students who have to focus on everything from school to sports to after school activities it can be tough to slow down and reflect on the aspects of their lives that form their identities **results for nonfiction writing second grade tpt** - Mar 15 2022 web browse nonfiction writing second grade resources on teachers pay teachers a marketplace trusted by millions of teachers for original educational resources expository writing second grade lessons activities printables - Apr 27 2023 web expository writing prompts with nonfiction my five senses grade 1 take a trip down shape street grades 1 2 magnets grades 1 2 mike visits a beach grades 1 3 what are clouds grades 2 3 interest level grades 1 3 guess which dinosaur grades 2 3 interest level grades 1 6 life at the firehouse grades 2 3 what makes a bird a bird **browse printable 2nd grade nonfiction comprehension question worksheets** - May 29 2023 web this worksheet collection uses nonfiction comprehension questions to have your second graders thinking about how they respond to biographies histories and scientific texts with nonfiction comprehension questions and text based activities to prompt children s critical thinking skills young readers in second grade will get plenty of practice *search printable 2nd grade nonfiction writing worksheets* - Jan 25 2023 web browse printable 2nd grade nonfiction writing worksheets award winning educational materials designed to help kids succeed start for free now **46 super 2nd grade writing prompts journalbuddies com** - May 17 2022 web ian 20 2023 these writing prompts for second grade students as a fun way to get your class interested in daily writing and to help them develop their language skills your 2nd grade writers are going to love trina s ideas so get to it and take a look at these excellent writing prompts i know you ll be glad you did *33 excellent expository writing prompts journalbuddies com* - Oct 02 2023 web nov 17 2021 use these 33 new prompts in your 1st 2nd and 3rd grade classrooms to help students learn the valuable skill of expository writing teaching text structures nonfiction expository description - Apr 15 2022 web let s take a deeper look at two common types of nonfiction text structures expository and descriptive text expository text have students practice writing expository text to familiarize expository 2nd grade worksheets learny kids - Jun 29 2023

web displaying top 8 worksheets found for expository 2nd grade some of the worksheets for this concept are second and third grade writing folder expository text examples for 2nd grade comprehension skills expository nonfiction writing prompts second grade expository writing the compare and contrast essay practice for the sentences in this

## **2nd grade informational writing samples and teaching ideas** - Sep 01 2023

web apr 19 2022 april 19 no comments 744 shares 2nd grade informational writing see how to teach nonfiction writing through writers workshop in a second grade classroom using anchor charts and a few recommendations for different mentor texts 2nd grade informational writing second grade writing is amazing *expository 2nd grade worksheets printable worksheets* - Nov 22 2022

web showing top 8 worksheets in the category expository 2nd grade some of the worksheets displayed are second and third grade writing folder expository text examples for 2nd grade comprehension skills expository nonfiction writing prompts second grade expository writing the compare and contrast essay practice for the sentences **writing prompts for grade 2 k5 learning** - Jul 19 2022 web writing prompts to encourage students to write sentences paragraphs or texts sentence writing prompts series of linked prompts on various topics letter writing prompts following a template write a traditional letter write and draw prompts draw pictures and write about a topic

Best Sellers - Books ::

[a companion to narrative theory](https://www.freenew.net/textbook-solutions/scholarship/?k=a_companion_to_narrative_theory.pdf) [a dolls house by henrik ibsen](https://www.freenew.net/textbook-solutions/scholarship/?k=a-dolls-house-by-henrik-ibsen.pdf) [a wrinkle in time it](https://www.freenew.net/textbook-solutions/scholarship/?k=A_Wrinkle_In_Time_It.pdf) [a survey of modern algebra](https://www.freenew.net/textbook-solutions/scholarship/?k=a_survey_of_modern_algebra.pdf) [a history of asia rhoads murphey](https://www.freenew.net/textbook-solutions/scholarship/?k=A_History_Of_Asia_Rhoads_Murphey.pdf) [a kings quest the kingdom chronicles](https://www.freenew.net/textbook-solutions/scholarship/?k=A-Kings-Quest-The-Kingdom-Chronicles.pdf) [a song of ice and fire maps](https://www.freenew.net/textbook-solutions/scholarship/?k=a-song-of-ice-and-fire-maps.pdf) [a long way gone full](https://www.freenew.net/textbook-solutions/scholarship/?k=a_long_way_gone_full.pdf) [a staggering work of heartbreaking genius](https://www.freenew.net/textbook-solutions/scholarship/?k=A-Staggering-Work-Of-Heartbreaking-Genius.pdf) [a life cycle of a horse](https://www.freenew.net/textbook-solutions/scholarship/?k=A_Life_Cycle_Of_A_Horse.pdf)